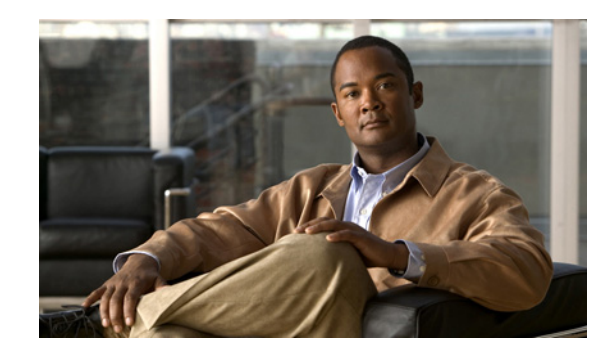

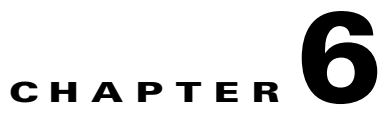

# **Troubleshooting PacketCable eMTA Provisioning**

This chapter features information that will help you solve possible issues in a PacketCable voice technology deployment.

- [Troubleshooting Tools, page 6-4](#page-3-0)
- [Troubleshooting Scenarios, page 6-5](#page-4-0)
- [Certificate Trust Hierarchy, page 6-9](#page-8-0)

This chapter assumes that you are familiar with the PacketCable Media Terminal Adapter (MTA) Device Provisioning Specification, PKT-SPPROV1.5-I01-050128. See the PacketCable website for details.

Provisioning PacketCable embedded MTAs (eMTAs) is a relatively complex process; however, with the right tools and 'tricks of the trade,' getting eMTAs operational can be straightforward.

This chapter assumes that Network Registrar and BAC are both in use; however, much of the information also applies for other deployments. Basic knowledge of Network Registrar (scopes, policies, basic DNS zone setup, and record entry) and BAC (Class of Service, DHCP criteria, external files, and BAC directory structure) is assumed.

The PacketCable eMTA provisioning process consists of 25 steps for the Secure flow; the Basic flow has far fewer steps. To troubleshoot eMTAs, knowledge of these 25 steps from the PacketCable provisioning specification is absolutely essential. See PacketCable Voice Configuration, page 5-1.

This section contains the following topics:

- **•** [Components, page 6-1](#page-0-0)
- **•** [Key Variables, page 6-3](#page-2-0)

### <span id="page-0-0"></span>**Components**

Before troubleshooting eMTAs, you should be familiar with the following system components.

- **•** [eMTA](#page-1-0)
- **•** [DHCP Server](#page-1-1)
- **•** [DNS Server](#page-1-2)
- **•** [KDC](#page-1-3)
- **•** [PacketCable Provisioning Server](#page-2-1)
- **•** [Call Management Server](#page-2-2)

### <span id="page-1-0"></span>**eMTA**

The eMTA is a cable modem and an MTA in one box, with a common software image. The CM and MTA each have their own MAC addresses and each performs DHCP to get its own IP address. The eMTA contains, at minimum, three certificates. One certificate is a unique MTA certificate. A second certificate identifies the MTA manufacturer. Both the device and manufacture certificates are sent by the MTA to authenticate itself to the KDC. The third certificate is a telephony root certificate used to verify the certificates sent by the KDC to the MTA. The KDC certificates will be chained from the telephony root, therefore the telephony root must reside on the MTA to validate the authenticity of the KDC certificates. The MTA portion receives its own configuration file, which it uses to identify its controlling call agent, among other things.

### <span id="page-1-1"></span>**DHCP Server**

The DOCSIS specifications mandate that cable modems negotiate their IP address using the Dynamic Host Configuration Protocol (DHCP). The MTA, like most CPE on a DOCSIS network, must use DHCP to obtain its IP address and other crucial information (DNS servers, PacketCable Option 122 for Kerberos realm name, provisioning server FQDN).

**Note** The cable modem portion, in addition to its normally required DHCP options, also requests, and must receive, Option 122 suboption 1, which it passes to the MTA portion as the IP address of the correct DHCP server from which to accept offers.

When using BAC with PacketCable support, be aware that a correctly configured BAC will automatically populate the ToD server, DNS servers, TFTP server, as well as the Option 122 fields; these do not need to be explicitly set in the Network Registrar policy.

### <span id="page-1-2"></span>**DNS Server**

The Domain Name System (DNS) server is fundamental in PacketCable provisioning. The PacketCable provisioning server, which is the device provisioning engine (DPE) in a BAC architecture, must have an address (A) record in the appropriate zone, because its fully qualified domain name (FQDN) is provided to the MTA in Option 122 by the DHCP server. The KDC realm must have a zone of the same name as the realm name containing a server (SRV) record that contains the FQDN of the Kerberos server.

The Kerberos server identified in the SRV record must itself have an A record in the appropriate zone. The call management server (CMS) identified in the MTA configuration file must also have an A record in the appropriate zone. Lastly, the MTAs themselves must have A records in the appropriate zone, since the CMS reaches the MTA by resolving its FQDN. Dynamic DNS (DDNS) is the preferred method of creating A records for the MTA. Refer to Cisco Network Registrar documentation for information on configuring and troubleshooting DDNS.

### <span id="page-1-3"></span>**KDC**

The KDC is responsible for authenticating MTAs. As such, it must check the MTA certificate, and provide its own certificates so that the MTA can authenticate the KDC. It also communicates with the DPE (the provisioning server) to validate that the MTA is provisioned on the network.

### <span id="page-2-1"></span>**PacketCable Provisioning Server**

The PacketCable provisioning server is responsible for communicating the location of the MTA configuration file to the MTA, and/or provisioning MTA parameters via SNMP. SNMPv3 is used for all communication between the MTA and the provisioning server. The keys used to initiate SNMPv3 communication are obtained by the MTA during its authentication phase with the KDC. Provisioning server functionality is provided by the DPE in a BAC architecture.

### <span id="page-2-2"></span>**Call Management Server**

The call management server (CMS) is essentially a soft switch, or call-agent, with additional PacketCable functionality to control, among other things, quality of service on a cable network. The MTA sends a network call signaling (NCS) restart in progress (RSIP) message to the CMS upon successful PacketCable provisioning.

## <span id="page-2-0"></span>**Key Variables**

This section describes the key variables required to provision an eMTA correctly.

- **•** [Certificates, page 6-3](#page-2-3)
- **•** [Scope-Selection Tags, page 6-4](#page-3-1)
- **•** [MTA Configuration File, page 6-4](#page-3-2)

### <span id="page-2-3"></span>**Certificates**

The MTA\_Root.cer file contains the MTA root certificate (a certificate that is rooted in the official PacketCable MTA root).

You must know in advance what telephony root certificate is required for the MTAs you want to provision. Deployments in production networks use telephony certificates rooted in the PacketCable real root. There is also a PacketCable test root used in lab and testing environments.

The KDC certificates used by the KDC to authenticate itself to the MTA must be rooted in the same telephony root that is stored on the MTA (PacketCable real or test root). Most MTA vendors support test images that have Telnet and/or HTTP login capabilities so that you can determine which telephony root is enabled, and change the root used (in most cases, you can only select between the PacketCable real or test root).

The most common scenario has the KDC loaded with certificates (from the *BAC\_home*/kdc/solaris/packetcable/certificates directory) as follows:

- **•** CableLabs\_Service\_Provider\_Root.cer
- **•** Service\_Provider.cer
- **•** Local\_System.cer
- **•** KDC.cer
- **•** MTA\_Root.cer

The first four certificates comprise the telephony certificate chain. The MTA\_Root.cer file contains the MTA root used by the KDC to validate the certificates sent by the MTA.

 $\mathbf{I}$ 

**Note** Refer to Using the PKCert.sh Tool, page 13-5, for information on installing and managing KDC certificates.

To determine if you are using PacketCable test root, open the CableLabs\_Service\_Provider\_Root.cer file in Windows, and validate that the Subject OrgName entry is **O = CableLabs**, and/or check that the Subject Alternative name reads **CN=CABLELABS GENERATED TEST ROOT FOR EQUIPMENT TEST PURPOSES ONLY**.

The KDC certificate (KDC.cer) contains the realm name to use. The realm name that BAC (and the corresponding DNS zone) is configured to use must match this realm name. Additionally, the MTA configuration file realm org name must match the organization name as seen in the telephony root.

The KDC certificate has a corresponding private key that must be installed in the *BAC\_home*/kdc/solaris directory. Usually it is named KDC\_private\_key.pkcs8 or KDC\_private\_key\_proprietary.. When changing certificates, you must also change the private key.

### <span id="page-3-1"></span>**Scope-Selection Tags**

In most scenarios, BAC is involved in processing all DHCP requests from scopes with scope-selection tags that match selection criteria specified in the DHCP Criteria page of the BAC administrator user interface. Client class can also be used to tie scopes to BAC processing; ensure you make this association before you attempt to provision devices.

### <span id="page-3-2"></span>**MTA Configuration File**

The MTA configuration file contains the location of the CMS. Additionally, it must contain an entry for Realm Name. This value must match that of the certificate chain in use.

Certain table entries within the MTA configuration file are indexed by the realm name delivered to the MTA in Option 122. This realm name entry in the MTA configuration file must match that delivered in Option 122. For example, if **DEF.COM** was the realm name delivered in Option 122, MTA configuration file entries in the pktcMtaDevRealm table would be indexed with a suffix made up of the ASCII-coded character values (in dot delimited decimal format when using the Cisco Broadband Configurator) of the realm name, for example 68.69.70.46.67.79.77. There are many free ASCII conversion pages available on the web to make this conversion easier.

# <span id="page-3-0"></span>**Troubleshooting Tools**

The 25 eMTA Secure provisioning steps contained in the PacketCable MTA Device Provisioning Specification are shown in Figure 5-1. This section describes:

- **•** [Logs, page 6-5](#page-4-1)
- **•** [Ethereal, SnifferPro, or Other Packet Capture Tools, page 6-5](#page-4-2)

## <span id="page-4-1"></span>**Logs**

These log files are used to maintain the following information:

- **•** The Network Registrar has two logs (name\_dhcp\_1\_log and name\_dns\_1\_log), which contain the most recent logging entries from Network Registrar. Look in these files for DHCP- or DNS-related problems.
- **•** The *BAC\_home*/kdc/logs/kdc.log file shows all KDC interactions with MTAs, and KDC interactions with the DPE.
- **•** The *BAC\_data*/dpe/logs/dpe.log file shows the major steps related to SNMPv3 interaction with the MTA. You can also use the **show log** CLI command if you are working with the hardware DPE.

**Note** Turning on the tracing of snmp, registration server and registration server detail messages, using the command line interface, helps to troubleshoot potential PacketCable problems. For information on the appropriate troubleshooting commands, refer to the *Cisco Broadband Access Center DPE CLI Reference, 2.7.1*.

# <span id="page-4-2"></span>**Ethereal, SnifferPro, or Other Packet Capture Tools**

A packet capture tool is indispensable when troubleshooting the eMTAs. The Ethereal version, as packaged by CableLabs, includes numerous packet decoders specific to PacketCable. These include the Kerberos AS and AP packets.

- **•** If you suspect that a specific failure is DHCP-related, capture packets while filtering on packets sourced from, or destined to, the CMTS cable interface IP address and the DHCP server IP address.
- **•** If you suspect that a specific failure is related to any of the 25 steps occurring after DHCP, filter all packets to and from the eMTA IP address. This provides a very concise, easy-to-follow trace of provisioning steps 5 through 25, as shown in Figure 5-1.

# <span id="page-4-0"></span>**Troubleshooting Scenarios**

The scenarios listed in [Table 6-1](#page-4-3) are possible failures involving eMTAs.

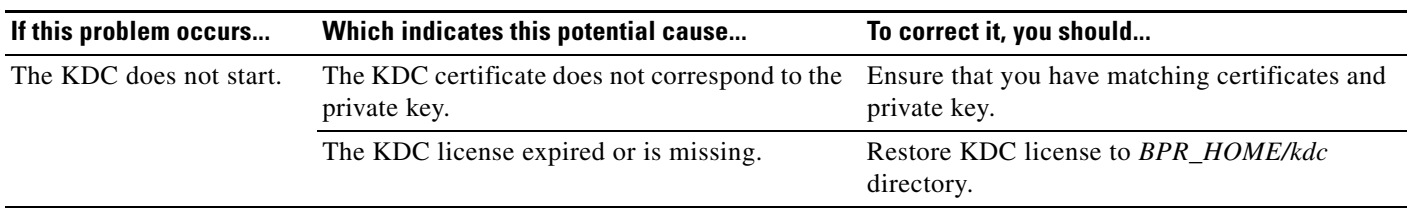

<span id="page-4-3"></span>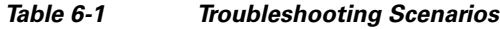

Г

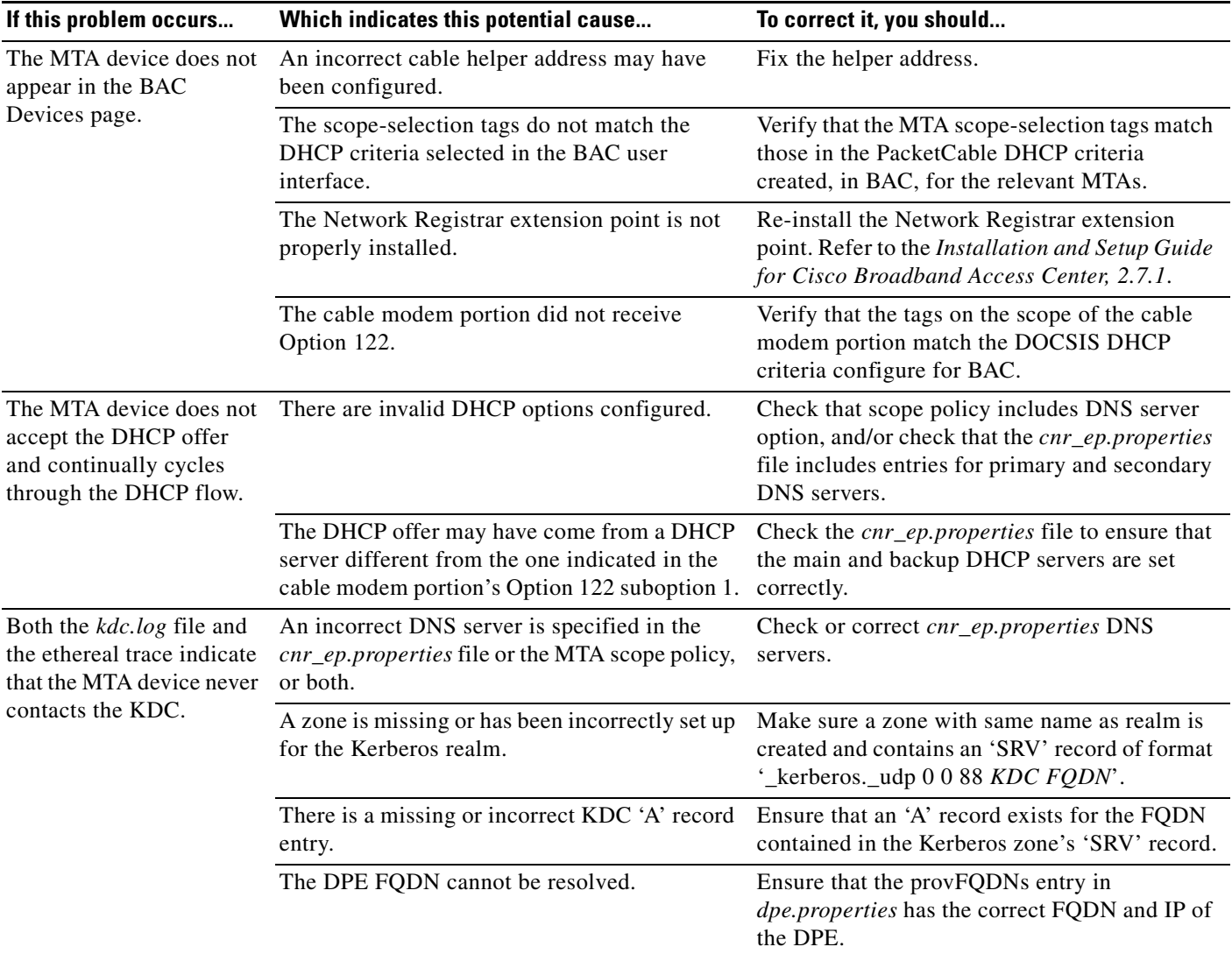

### *Table 6-1 Troubleshooting Scenarios (continued)*

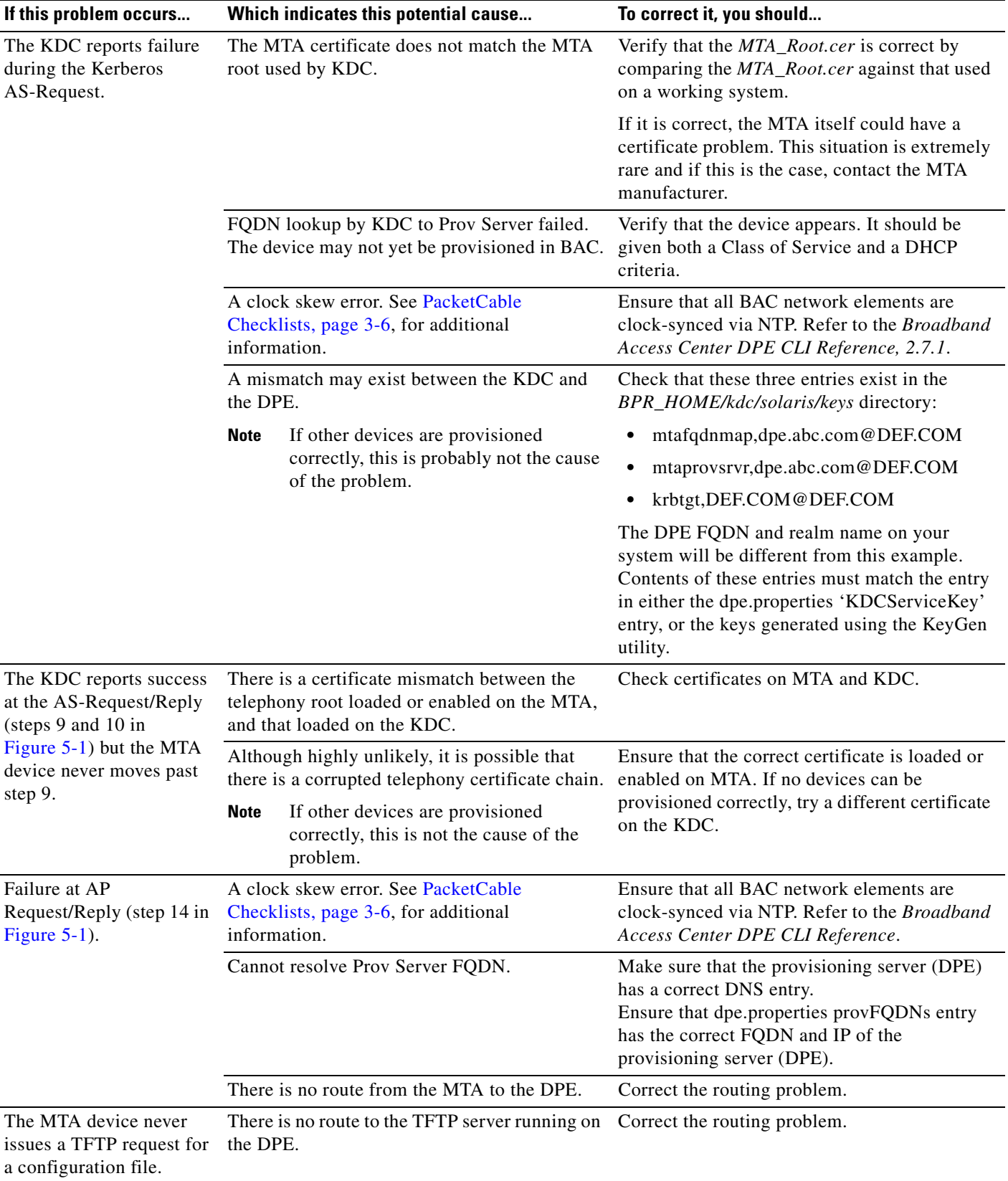

#### *Table 6-1 Troubleshooting Scenarios (continued)*

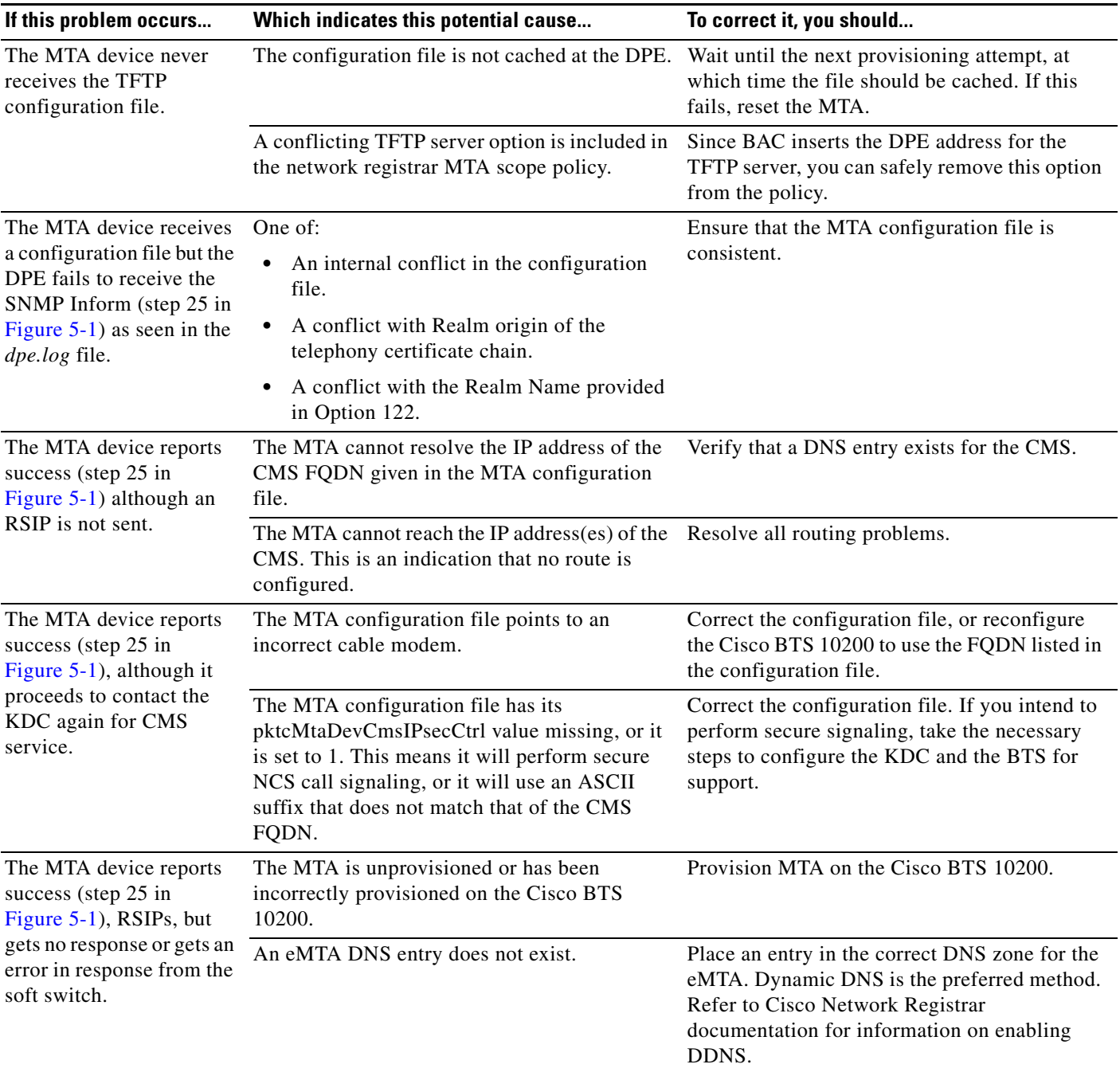

#### *Table 6-1 Troubleshooting Scenarios (continued)*

 $\mathbf I$ 

# <span id="page-8-0"></span>**Certificate Trust Hierarchy**

There are two certificate hierarchies affiliated with BAC PacketCable, the MTA Device Certificate Hierarchy and the CableLabs Service Provider Certificate Hierarchy, as shown in [Figure 6-1.](#page-8-1)

<span id="page-8-1"></span>*Figure 6-1 PacketCable Certificate Hierarchy*

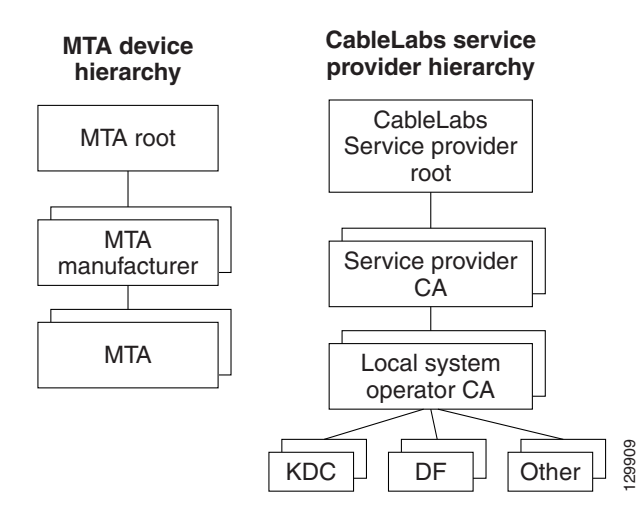

Before implementing PacketCable in BAC, you should thoroughly familiarize yourself with these technology documents:

- **•** *RFC 2459 Internet X.509 Public Key Infrastructure Certificate and CRL Profile*
- **•** *DOCSIS Baseline Privacy Plus Interface Specification, SP-BPI+-I11-040407, April 7, 2004*

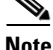

**Note** While Euro PacketCable uses the security specifications from PacketCable [PKT-SP-SEC-I08-030415], some changes are needed in relation to the digital certificates that are used in a Euro PacketCable environment. To keep Euro PacketCable and PacketCable as alike as possible, Euro PacketCable uses all PacketCable security technology, including new revision of the security specifications [PKTSP-SEC-I08-030415].

The elements of the Euro PacketCable certificates that are different from the PacketCable certificates are indicated in the tables below.

For Euro PacketCable, the Euro PacketCable certificates are the only valid certificates, any requirements that are stated in [PKT-SP-SEC-I08-030415] for PacketCable which refer to PacketCable Certificates are changed to the corresponding requirements for the Euro PacketCable certificates.

Euro PacketCable-compliant eMTAs must have the Euro-DOCSIS root CVC CA's public key stored in the CM's nonvolatile memory instead of the DOCSIS CVC CA's public key. Euro PacketCable-compliant standalone MTAs must have the tComLabs CVC Root Certificate and the tComLabs CVC CA certificate stored in nonvolatile memory. The CVC of manufacturers are verified by checking the certificate chain.

## <span id="page-9-0"></span>**Certificate Validation**

PacketCable certificate validation in general involves validation of an entire chain of certificates. For example, when the Provisioning Server validates an MTA Device certificate, the following chain of certificates is validated:

MTA Root Certificate + MTA Manufacturer Certificate + MTA Device Certificate

The signature on the MTA Manufacturer Certificate is verified with the MTA Root Certificate and the signature on the MTA Device Certificate is verified with the MTA Manufacturer Certificate. The MTA Root Certificate is self-signed and is known in advance to the Provisioning Server. The public key present in the MTA Root Certificate is used to validate the signature on this same certificate.

Usually the first certificate in the chain is not explicitly included in the certificate chain that is sent over the wire. In the cases where the first certificate is explicitly included it must already be known to the verifying party ahead of time and must *not* contain any changes to the certificate with the possible exception of the certificate serial number, validity period, and the value of the signature. If changes other than these exist in the CableLabs Service Provider Root certificate that was passed over the wire in comparison to the known CableLabs Service Provider Root certificate, the device making the comparison must fail the certificate verification.

The exact rules for certificate chain validation must fully comply with RFC 2459, where they are referred to as Certificate Path Validation. In general, X.509 certificates support a liberal set of rules for determining if the issuer name of a certificate matches the subject name of another. The rules are such that two name fields may be declared to match even though a binary comparison of the two name fields does not indicate a match. RFC 2459 recommends that certificate authorities restrict the encoding of name fields so that an implementation can declare a match or mismatch using simple binary comparison.

PacketCable security follows this recommendation. Accordingly, the DER-encoded tbsCertificate.issuer field of a PacketCable certificate must be an exact match to the DER-encoded tbsCertificate.subject field of its issuer certificate. An implementation may compare an issuer name to a subject name by performing a binary comparison of the DER-encoded tbsCertificate.issuer and tbsCertificate.subject fields.

The sections below specify the required certificate chain, which must be used to verify each certificate that appears at the leaf node (at the bottom) in the PacketCable certificate trust hierarchy illustrated in [Figure 6-1](#page-8-1).

Validity period nesting is not checked and intentionally not enforced. Thus, the validity period of a certificate need not fall within the validity period of the certificate that issued it.

# **MTA Device Certificate Hierarchy**

The device certificate hierarchy exactly mirrors that of the DOCSIS1.1/BPI+ hierarchy. It is rooted at a CableLabs-issued PacketCable MTA Root certificate, which is used as the issuing certificate of a set of manufacturer certificates. The manufacturer certificates are used to sign the individual device certificates.

The information contained in the following tables contains the PacketCable-specific values for the required fields according to RFC 2459. These PacketCable specific values must be followed according to [Table 6-2](#page-10-0), except that Validity Periods should be as given in the respective tables. If a required field is not specifically listed for PacketCable, then follow the guidelines in RFC 2459.

### <span id="page-10-0"></span>**MTA Root Certificate**

This certificate must be verified as part of a certificate chain containing the MTA Root Certificate, MTA Manufacturer Certificate, and the MTA Device Certificate.

[Table 6-2](#page-10-0) lists the values relevant to the MTA Root Certificate.

#### *Table 6-2 MTA Root Certificate*

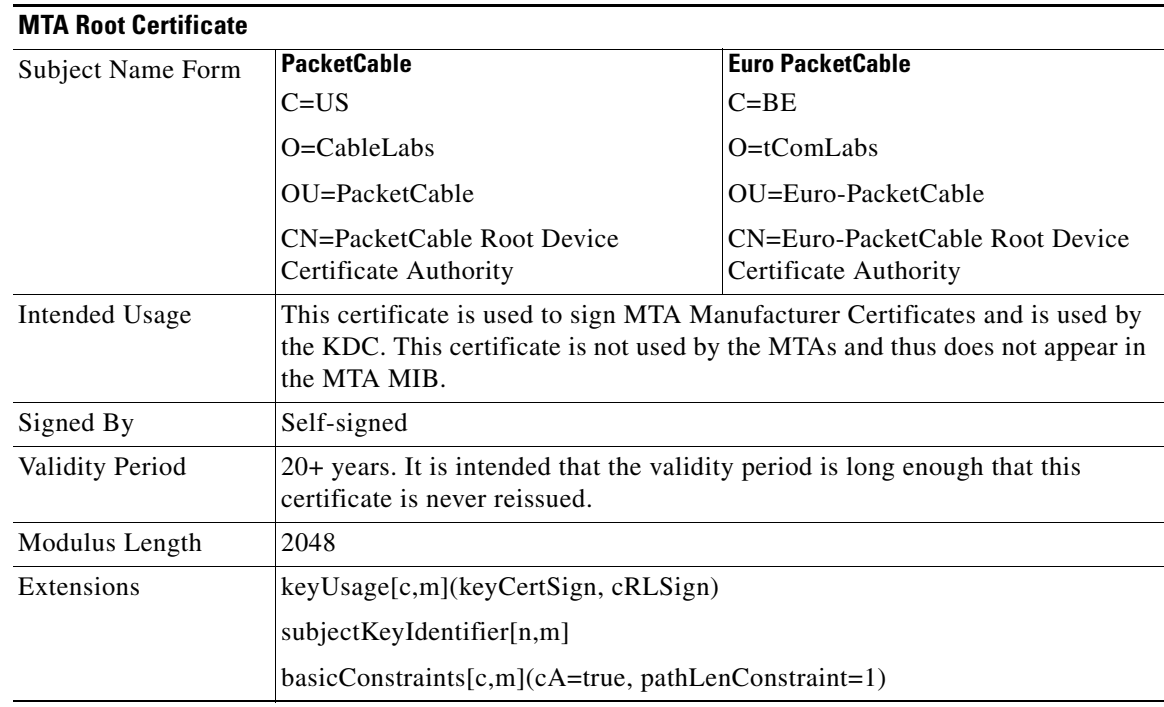

### **MTA Manufacturer Certificate**

This certificate must be verified as part of a certificate chain containing the MTA Root Certificate, MTA Manufacturer Certificate, and the MTA Device Certificate. The state/province, city and manufacturer's facility are optional attributes. A manufacturer may have more than one manufacturer's certificate, and there may exist one or more certificates per manufacturer. All certificates for the same manufacturer may be provided to each MTA either at manufacture time or during a field update. The MTA must select an appropriate certificate for its use by matching the issuer name in the MTA Device Certificate with the subject name in the MTA Manufacturer Certificate. If present, the authorityKeyIdentifier of the device certificate must match the subjectKeyIdentifier of the manufacturer certificate as described in RFC 2459. The CompanyName field that is present in O and CN may be different in the two instances.

[Table 6-3](#page-11-0) lists the values relevant to the MTA Manufacturer Certificate.

| <b>MTA Manufacturer Certificate</b> |                                                                                                    |                                                     |
|-------------------------------------|----------------------------------------------------------------------------------------------------|-----------------------------------------------------|
| <b>Subject Name Form</b>            | <b>PacketCable</b>                                                                                                    | <b>Euro PacketCable</b>                             |
|                                     | $C=US$                                                                                                    | C=Country of Manufacturer                           |
|                                     | O=CableLabs                                                                                                    | O=Company Name                                      |
|                                     | OU=PacketCable                                                                                                    | $[stateOrProvinceName =$                            |
|                                     | CN=PacketCable Root Device<br>Certificate Authority                                                                                                    | State/Province]                                     |
|                                     |                                                                                                    | [localityName= $City$ ]                             |
|                                     |                                                                                                    | OU=Euro-PacketCable                                 |
|                                     |                                                                                                    | [organizationalUnitName=<br>Manufacturing Location] |
|                                     |                                                                                                    | CN=Company Name<br>Euro-PacketCable CA              |
| <b>Intended Usage</b>               | This certificate is issued to each MTA manufacturer and can be provided to<br>each MTA as part of the secure code download as specified by the PacketCable<br>Security Specification (either at manufacture time, or during a field update).<br>This certificate appears as a read-only parameter in the MTA MIB. This<br>certificate along with the MTA Device Certificate is used to authenticate the<br>MTA device identity (MAC address) during authentication by the KDC. |                                                     |
| Signed By                           | <b>MTA Root Certificate CA</b>                                                                                                    |                                                     |
| Validity Period                     | 20 years                                                                                                    |                                                     |
| Modulus Length                      | 2048                                                                                                    |                                                     |
| Extensions                          | keyUsage[c,m](keyCertSign, cRLSign), subjectKeyIdentifier[n,m],<br>authorityKeyIdentifier[n,m](keyIdentifier=subjectKeyIdentifier value from CA<br>certificate), basicConstraints[c,m](cA=true, pathLenConstraint=0)                                                                                                    |                                                     |

<span id="page-11-0"></span>*Table 6-3 MTA Manufacturer Certificates*

# **MTA Device Certificate**

This certificate must be verified as part of a certificate chain containing the MTA Root Certificate, MTA Manufacturer Certificate and the MTA Device Certificate. The state/province, city and manufacturer's facility are optional attributes. The MAC address must be expressed as six pairs of hexadecimal digits separated by colons, for example, "00:60:21:A5:0A:23". The alpha hexadecimal characters (A-F) must be expressed as uppercase letters. The MTA device certificate should not be replaced or renewed.

[Table 6-4](#page-12-0) lists the values relevant to the MTA Device Certificate.

| <b>MTA Device Certificate</b> |                                                                                                    |                             |
|-------------------------------|----------------------------------------------------------------------------------------------------|-----------------------------|
| <b>Subject Name Form</b>      | <b>PacketCable</b>                                                                                                    | <b>Euro PacketCable</b>     |
|                               | $C = Country$                                                                                                    | C=Country of Manufacturer   |
|                               | O=Company Name                                                                                                    | O=Company Name              |
|                               | [ST=State/Province]                                                                                                    | [ST=State/Province]         |
|                               | $[L=City]$ , OU=PacketCable                                                                                                    | $[L=City]$                  |
|                               | [OU=Product Name]                                                                                                    | $OU = Euro-PacketCable$     |
|                               | [OU=Manufacturer's Facility]                                                                                                    | $[OU = Product Name]$       |
|                               | CN=MAC Address                                                                                                    | [OU=Manufacturing Location] |
|                               |                                                                                                    | $CN=MAC$ Address            |
| <b>Intended Usage</b>         | This certificate is issued by the MTA manufacturer and installed in the factory.<br>The provisioning server cannot update this certificate. This certificate appears<br>as a read-only parameter in the MTA MIB. This certificate is used to<br>authenticate the MTA device identity (MAC address) during provisioning. |                             |
| Signed By                     | MTA Manufacturer Certificate CA                                                                                                    |                             |
| Validity Period               | At least 20 years                                                                                                    |                             |
| Modulus Length                | 1024, 1536 or 2048                                                                                                    |                             |
| Extensions                    | keyUsage[c,o](digitalSignature, keyEncipherment)                                                                                                    |                             |
|                               | authorityKeyIdentifier[n,m](keyIdentifier=subjectKeyIdentifier value from CA<br>certificate)                                                                                                    |                             |

<span id="page-12-0"></span>*Table 6-4 MTA Device Certificates* 

### **MTA Manufacturer Code Verification Certificates**

Code Verification Certificate (CVC) specification for eMTAs must be identical to the DOCSIS 1.1 CVC, specified in DOCSIS specification SP-BPI+-I11-040407.

### **CableLabs Service Provider Certificate Hierarchy**

The Service Provider Certificate Hierarchy is rooted at a CableLabs issued CableLabs Service Provider Root certificate. That certificate is used as the issuing certificate of a set of service provider's certificates. The service provider's certificates are used to sign an optional local system certificate. If the local system certificate exists then that is used to sign the ancillary equipment certificates, otherwise the ancillary certificates are signed by the Service Provider's CA.

The information contained in [Table 6-5](#page-13-0) contains the specific values for the required fields according to RFC 2459. These specific values must be followed. If a required field is not specifically listed then the guidelines in RFC 2459 must be followed exactly.

### **CableLabs Service Provider Root Certificate**

Before any Kerberos key management can be performed, an MTA and a KDC need to perform mutual authentication using the PKINIT extension to the Kerberos protocol. An MTA authenticates a KDC after it receives a PKINIT Reply message containing a KDC certificate chain. In authenticating the KDC, the MTA verifies the KDC certificate chain, including KDC's Service Provider Certificate signed by the CableLabs Service Provider Root CA.

[Table 6-5](#page-13-0) lists the values relevant to the CableLabs Service Provider Root Certificate.

<span id="page-13-0"></span>

| <b>CableLabs Service Provider Root Certificate</b> |                                                                                                    |                                                |
|----------------------------------------------------|----------------------------------------------------------------------------------------------------|------------------------------------------------|
| Subject Name Form                                  | <b>PacketCable</b>                                                                                                    | <b>Euro PacketCable</b>                        |
|                                                    | $C=US$                                                                                                    | $C = BE$                                       |
|                                                    | $O = Cable Labs$                                                                                                    | $O=$ t $ComL$ abs                              |
|                                                    | CN=CableLabs Service Provider Root<br><b>CA</b>                                                                                                    | CN=tComLabs Service Provider Root<br><b>CA</b> |
| Intended Usage                                     | This certificate is used to sign Service Provider CA certificates. This certificate<br>is installed into each MTA at the time of manufacture or with a secure code<br>download as specified by the PacketCable Security Specification and cannot be |                                                |

*Table 6-5 CableLabs Service Provider Root Certificates* 

Signed By Self-signed

Modulus Length 2048

### **Service Provider CA Certificate**

This is the certificate held by the service provider, signed by the CableLabs Service Provider Root CA. It is verified as part of a certificate chain that includes the CableLabs Service Provider Root Certificate, Telephony Service Provider Certificate, optional Local System Certificate and an end-entity server certificate. The authenticating entities normally already possess the CableLabs Service Provider Root Certificate and it is not transmitted with the rest of the certificate chain.

corresponding public key appears in the MTA MIB.

Validity Period 20+ years. It is intended that the validity period is long enough that this

certificate is never reissued.

subjectKeyIdentifier[n,m] basicConstraints[c,m](cA=true)

Extensions keyUsage[c,m](keyCertSign, cRLSign)

updated by the Provisioning Server. Neither this root certificate nor the

The fact that a Service Provider CA Certificate is always explicitly included in the certificate chain allows a Service Provider the flexibility to change its certificate without requiring reconfiguration of each entity that validates this certificate chain (for example, MTA validating a PKINIT Reply). Each time the Service Provider CA Certificate changes, its signature must be verified with the CableLabs Service Provider Root Certificate. However, a new certificate for the same Service Provider must preserve the same value of the OrganizationName attribute in the SubjectName. The *Company* field that is present in O and CN may be different in the two instances.

a ka

[Table 6-6](#page-14-0) lists the values relevant to the CableLabs Service Provider CA Certificate.

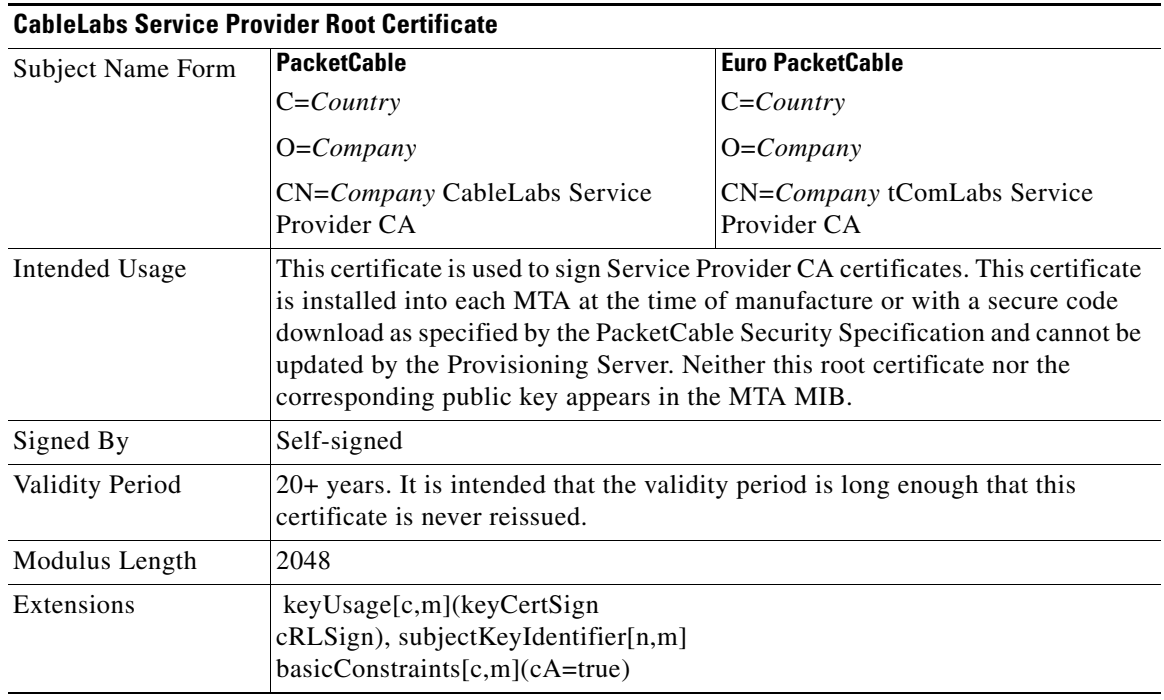

#### <span id="page-14-0"></span>*Table 6-6 CableLabs Service Provider CA Certificates*

### **Local System CA Certificates**

A Service Provider CA may delegate the issuance of certificates to a regional Certification Authority called Local System CA (with the corresponding Local System Certificate). Network servers are allowed to move freely between regional Certification Authorities of the same Service Provider. Therefore, the MTA MIB does not contain any information regarding a Local System Certificate (which might restrict an MTA to KDCs within a particular region).

[Table 6-7](#page-14-1) lists the values relevant to the Local System CA Certificate.

<span id="page-14-1"></span>*Table 6-7 Local System CA Certificates* 

| <b>Local System CA Certificate</b> |                                                                                                    |                           |
|------------------------------------|----------------------------------------------------------------------------------------------------|---------------------------|
| Subject Name Form                  | <b>PacketCable</b>                                                                                                    | <b>Euro PacketCable</b>   |
|                                    | $C = Country$                                                                                                    | $C = Country$             |
|                                    | $O=Company$                                                                                                    | $O=Company$               |
|                                    | OU=Local System Name                                                                                                    | OU=Local System Name      |
|                                    | CN=Company CableLabs Local                                                                                                    | CN=Company tComLabs Local |
|                                    | System CA                                                                                                    | System CA                 |
| Intended Usage                     | A Service Provider CA may delegate the issuance of certificates to a regional<br>Certification Authority called Local System CA (with the corresponding Local<br>System Certificate). Network servers are allowed to move freely between<br>regional Certification Authorities of the same Service Provider. Therefore, the<br>MTA MIB does not contain any information regarding a Local System<br>Certificate (which might restrict an MTA to KDCs within a particular region). |                           |

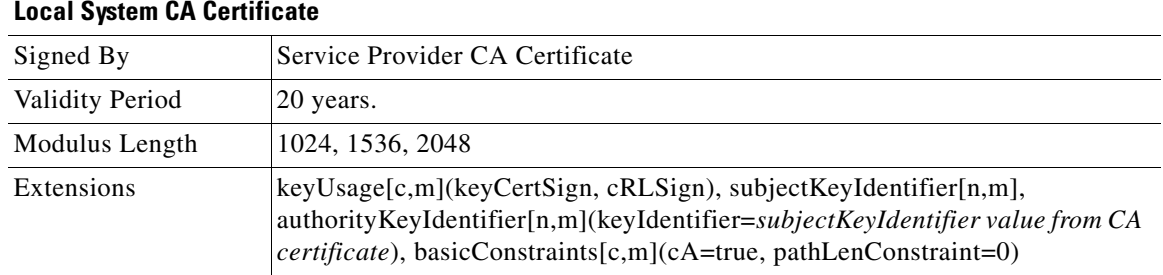

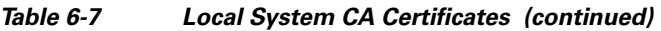

### **Operational Ancillary Certificates**

All these are signed by the either the Local System CA or by the Service Provider CA. Other ancillary certificates may be added to this standard at a later time.

#### **KDC Certificate**

This certificate must be verified as part of a certificate chain containing the CableLabs Service Provider Root Certificate, Service Provider CA Certificate and the Ancillary Device Certificates. The PKINIT specification requires the KDC certificate to include the subjectAltName v.3 certificate extension, the value of which must be the Kerberos principal name of the KDC.

[Table 6-8](#page-15-0) lists the values relevant to the KDC Certificate.

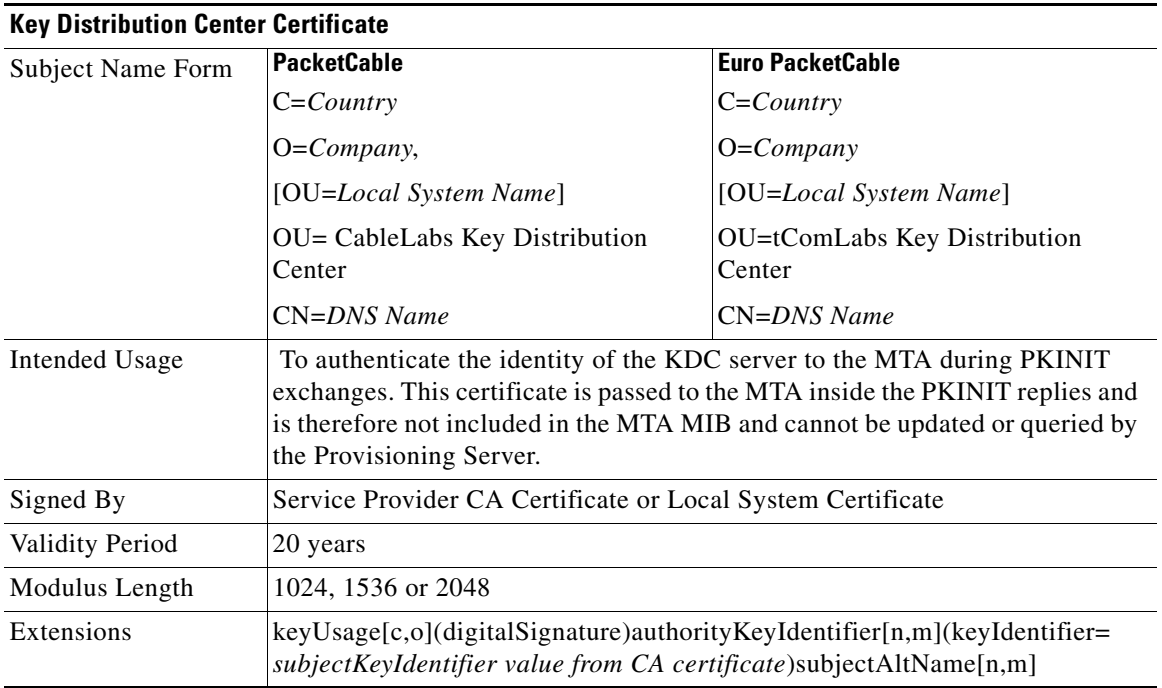

#### <span id="page-15-0"></span>*Table 6-8 KDC Certificates*

### **Delivery Function (DF)**

This certificate must be verified as part of a certificate chain containing the CableLabs Service Provider Root Certificate, Service Provider CA Certificate and the Ancillary Device Certificates. This certificate is used to sign phase 1 IKE intra-domain exchanges between DFs (which are used in Electronic Surveillance). Although Local System Name is optional, it is required when the Local System CA signs this certificate. The IP address must be specified in standard dotted-quad notation, for example, 245.120.75.22.

[Table 6-9](#page-16-0) lists the values relevant to the DF Certificate.

<span id="page-16-0"></span>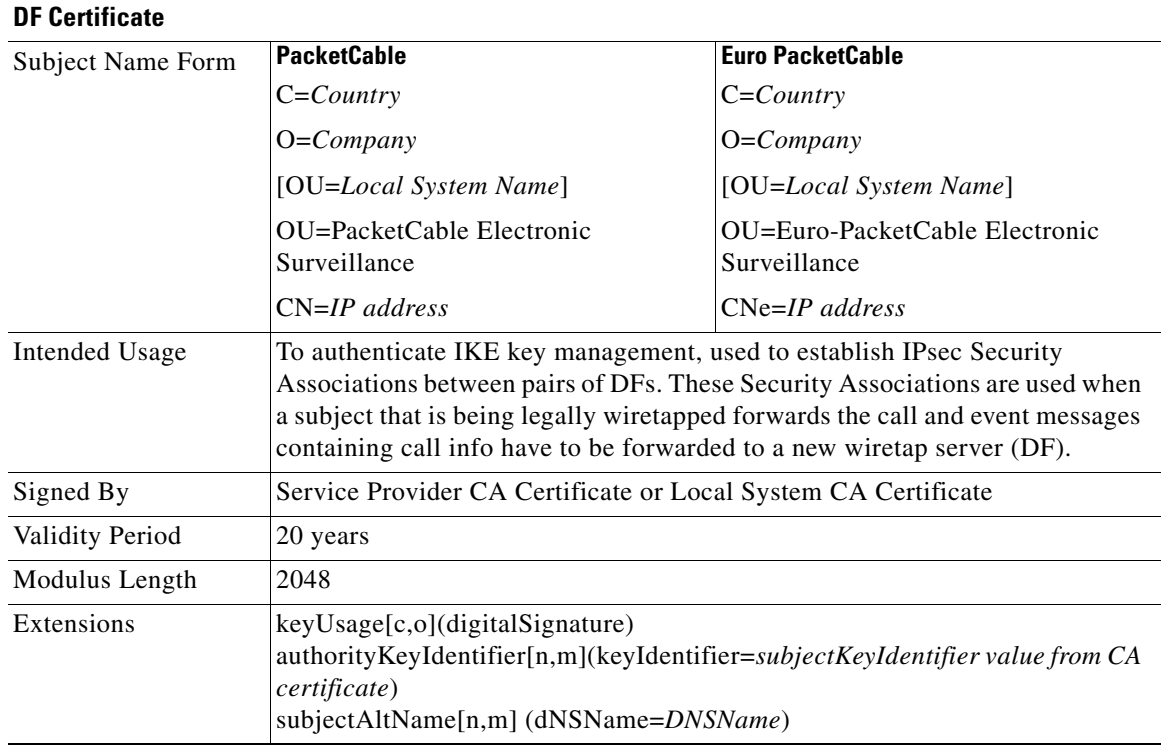

#### *Table 6-9 DF Certificates*

#### **PacketCable Server Certificates**

These certificates must be verified as part of a certificate chain containing the CableLabs Service Provider Root Certificate, Service Provider Certificate, Local System Operator Certificate (if used) and the Ancillary Device Certificates. These certificates are used to identify various servers in the PacketCable system. For example, they may be used to sign phase 1 IKE exchanges or to authenticate a PKINIT exchange. Although the Local System Name is optional, it is REQUIRED when the Local System CA signs this certificate. 2IP address values must be specified in standard dotted decimal notation, for example, 245.120.75.22. DNS Name values must be specified as a fully qualified domain name (FQDN), for example, device.packetcable.com.

[Table 6-10](#page-17-0) lists the values relevant to the PacketCable Server Certificate.

<span id="page-17-0"></span>

| Subject Name          | <b>PacketCable</b>                                                                                                    | <b>Euro PacketCable</b>                                                                           |
|-----------------------|----------------------------------------------------------------------------------------------------|---------------------------------------------------------------------------------------------------|
| Form                  | $C = Country$                                                                                                    | $C = Country$                                                                                     |
|                       | $O=Company$                                                                                                    | $O=Company$                                                                                       |
|                       | OU=PacketCable                                                                                                    | OU=Euro-PacketCable                                                                               |
|                       | OU=[Local System Name]                                                                                                    | [OU=Local System Name]                                                                            |
|                       | OU=Sub-System Name                                                                                                    | OU=Sub-system Name                                                                                |
|                       | CN=Server Identifier[:Element ID]                                                                                                    | CN=Server Identifier[:Element ID]                                                                 |
|                       | The value of Server Identifier must be the<br>server's FQDN or its IP address, optionally<br>followed by a colon (:) and an Element ID<br>with no white space before or after the colon.                                                                                                    | Please refer to<br>[PKT-SP-SEC-IO8-030415] for<br>additional specifications on the<br>commonName. |
|                       | Element ID is the identifier that appears in<br>billing event messages. It must be included<br>in the certificate of every server that is<br>capable of generating event messages. This<br>includes a CMS, CMTS and MGC. [8]<br>defines the Element ID as an 5-octet<br>right-justified space-padded ASCII-encoded<br>numerical string. When converting the<br>Element ID for use in a certificate, spaces<br>must be converted to ASCII zeroes (0x48). |                                                                                                   |
|                       | For example, a CMTS with Element ID 311<br>and IP address 123.210.234.12 will have a<br>common name "123.210.234.12: 00311".                                                                                                    |                                                                                                   |
|                       | The value of Sub-System Name must be one<br>of the following:                                                                                                    |                                                                                                   |
|                       | For Border Proxy: bp<br>٠                                                                                                    |                                                                                                   |
|                       | For Cable Modem Termination System:<br>٠<br>cmts                                                                                                    |                                                                                                   |
|                       | For Call Management Server: cms<br>٠                                                                                                    |                                                                                                   |
|                       | For Media Gateway: mg•For Media<br>Gateway Controller: mgc                                                                                                    |                                                                                                   |
|                       | For Media Player: mp<br>٠                                                                                                    |                                                                                                   |
|                       | For Media Player Controller: mpc<br>٠                                                                                                    |                                                                                                   |
|                       | For Provisioning Server: ps<br>٠                                                                                                    |                                                                                                   |
|                       | For Record Keeping Server: rks<br>٠                                                                                                    |                                                                                                   |
|                       | For Signaling Gateway: sg<br>٠                                                                                                    |                                                                                                   |
| <b>Intended Usage</b> | These certificates are used to identify various servers in the PacketCable system.<br>For example, they may be used to sign phase 1 IKE exchanges or to authenticate<br>a device in a PKINIT exchange.                                                                                                    |                                                                                                   |

*Table 6-10 PacketCable Server Certificates* 

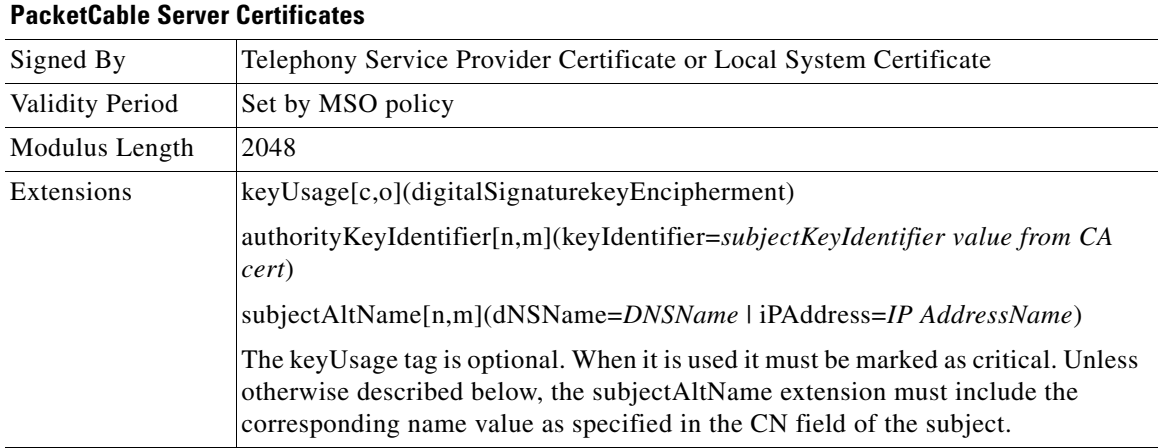

#### *Table 6-10 PacketCable Server Certificates (continued)*

The CN attribute value for CMS certificates must be the Element ID. The subjectAltName extension must include either the IP Address or the FDQN of the CMS. The CN attribute value for CMTS certificates must be the Element ID. The subjectAltName extension must include either the IP Address or the FDQN of the CMTS.

The CN attribute value for MGC certificates must be the Element ID. The subjectAltName extension must include either the IP Address or the FDQN of the MGC.

## **Certificate Revocation**

Out of scope for PacketCable at this time.

## **Code Verification Certificate Hierarchy**

The CableLabs Code Verification Certificate (CVC) PKI is generic in nature and applicable to all CableLabs projects needing CVCs. This means the basic infrastructure can be re-used for every CableLabs project. There may be differences in the end-entity certificates required for each project, but in the cases where end-entity certificates overlap, one end-entity certificate could be used to support the overlap.

The CableLabs CVC hierarchy does not apply to eMTAs. Refer to section 11 for more information.

### **Common CVC Requirements**

The following requirements apply to all Code Verification Certificates:

- **•** Certificates must be DER encoded.
- **•** Certificates must be version 3.
- **•** Certificates must include the extensions that are specified in the following tables and must *not* include any additional extensions.
- The public exponent must be F4 (65537 decimal).

### **CableLabs Code Verification Root CA Certificate**

This certificate must be validated as part of the certificate chain containing the CableLabs Code Verification Root CA Certificate, the CableLabs Code Verification CA, and the Code Verification Certificates. See [Certificate Validation, page 6-10,](#page-9-0) for additional information on how to validate certificates.

[Table 6-11](#page-19-0) lists the values relevant to the CableLabs Code Verification Root CA Certificate.

<span id="page-19-0"></span>*Table 6-11 CableLabs Code Verification Root CA Certificates*

| <b>CableLabs Code Verification Root CA Certificate</b> |                                                                                                    |                             |
|--------------------------------------------------------|----------------------------------------------------------------------------------------------------|-----------------------------|
| Subject Name Form                                      | <b>PacketCable</b>                                                                                                    | <b>Euro PacketCable</b>     |
|                                                        | $C=US$                                                                                                    | $C = BE$                    |
|                                                        | $O = Cable Labs$                                                                                                    | $Q = tComLabs$              |
|                                                        | CN=CableLabs CVC Root CA                                                                                                    | $CN = tComLabs$ CVC Root CA |
| Intended Usage                                         | This certificate is used to sign Code Verification CA Certificates. This<br>certificate must be included in the S-MTAs nonvolatile memory at manufacture<br>time. |                             |
| Signed By                                              | Self-signed                                                                                                    |                             |
| Validity Period                                        | $20+$ years                                                                                                    |                             |
| Modulus Length                                         | 2048                                                                                                    |                             |
| Extensions                                             | KeyUsage [c,m] (keyCertSign, cRL Sign)<br>subject key identifier $[n,m]$<br>basicConstraints $[c,m](cA = true)$                                                   |                             |

### **CableLabs Code Verification CA Certificate**

The CableLabs Code Verification CA Certificate must be validated as part of a certificate chain containing the CableLabs Code Verification Root CA Certificate, CableLabs Code Verification CA Certificate and the Code Verification Certificate. See [Certificate Validation, page 6-10,](#page-9-0) for additional information on how to validate certificates. There may be more than one CableLabs Code Verification CA. A S-MTA must support one CableLabs CVC CA at a time.

[Table 6-12](#page-19-1) lists the values relevant to the CableLabs Code Verification CA Certificate.

<span id="page-19-1"></span>*Table 6-12 CableLabs Code Verification CA Certificates* 

| <b>CableLabs Code Verification CA Certificate</b> |                                                                                                    |                         |
|---------------------------------------------------|----------------------------------------------------------------------------------------------------|-------------------------|
| Subject Name Form                                 | PacketCable                                                                                                    | <b>Euro PacketCable</b> |
|                                                   | $C=US$                                                                                                    | $C = BE$                |
|                                                   | $O =$ CableLabs                                                                                                    | $Q = tComLabs$          |
|                                                   | CN=CableLabs CVC CA                                                                                                    | $CN = tComLabs$ CVC CA  |
| Intended Usage                                    | This certificate is issued to CableLabs by the CableLabs Code Verification<br>Root CA. This certificate issues Code Verification Certificates. This certificate<br>must be included in the S-MTAs nonvolatile memory at manufacture time. |                         |
| Signed By                                         | CableLabs Code Verification Root CA                                                                                                    |                         |
| <b>Validity Period</b>                            | Set by CableLabs policy                                                                                                    |                         |

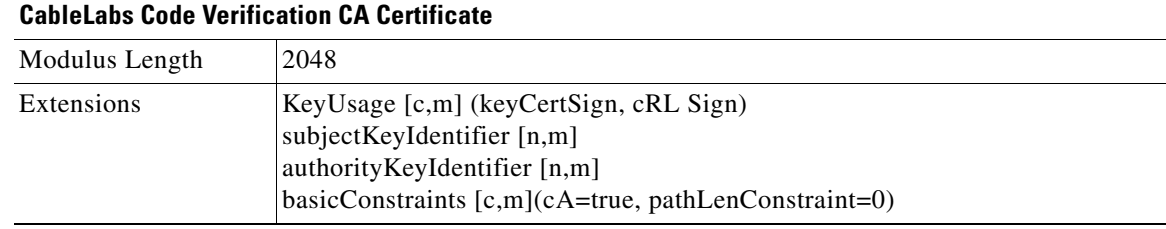

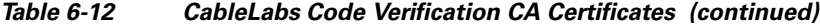

### <span id="page-20-0"></span>**Manufacturer Code Verification Certificate**

The CableLabs Code Verification CA issues this certificate to each authorized Manufacturer. It is used in the policy set by the cable operator for secure software download.

[Table 6-13](#page-20-0) lists the values relevant to the Manufacturer Code Verification Certificate.

*Table 6-13 Manufacturer Code Verification Certificates* 

| <b>Manufacturer Code Verification Certificate</b> |                                                                                                    |                                              |
|---------------------------------------------------|----------------------------------------------------------------------------------------------------|----------------------------------------------|
| Subject Name Form                                 | <b>PacketCable</b>                                                                                                    | <b>Euro PacketCable</b>                      |
|                                                   | C=Country                                                                                                    | $C = Country$                                |
|                                                   | O=Company Name                                                                                                    | O=Company Name                               |
|                                                   | [ST=State/Province]                                                                                                    | $[ST=state/province]$                        |
|                                                   | $[L=City]$                                                                                                    | $[L=Citv]$                                   |
|                                                   | CN=Company Name Mfg CVC                                                                                                    | CN=Company Name Mfg CVC                      |
| <b>Intended Usage</b>                             | The CableLabs Code Verification CA issues this certificate to each authorized<br>Manufacturer. It is used in the policy set by the cable operator for secure<br>software download. |                                              |
| Signed By                                         | CableLabs Code Verification CA                                                                                                    | tComLabs Code Verification CA<br>Certificate |
| <b>Validity Period</b>                            | Set by CableLabs policy                                                                                                    |                                              |
| Modulus Length                                    | 1024, 1536, 2048                                                                                                    |                                              |
| Extensions                                        | $extendedKeyUsage [c,m] (id-kp-codeSigning)$<br>authorityKeyIdentifier [n,m]                                                                                                    |                                              |

The Company Name in the Organization may be different than the Company Name in the Common Name.

### **Service Provider Code Verification Certificate**

The Service Provider Code Verification Certificate must be validated as part of a certificate chain containing the CableLabs Code Verification Root CA Certificate, the CableLabs Code Verification CA Certificate, and the Service Provider Code Verification Certificate. Refer to [Certificate Validation,](#page-9-0)  [page 6-10](#page-9-0), for additional information on how to validate certificates.

[Table 6-14](#page-21-0) lists the values relevant to the Service Provider Code Verification Certificate.

| <b>Service Provider Code Verification Certificate</b> |                                                                                                    |                                                |
|-------------------------------------------------------|----------------------------------------------------------------------------------------------------|------------------------------------------------|
| Subject Name Form                                     | C=Country                                                                                                    | $C = Country$                                  |
|                                                       | O=Company Name                                                                                                    | O=Company Name                                 |
|                                                       | [ST=State/Province]                                                                                                    | $[ST=State/Province]$                          |
|                                                       | $[L=City]$                                                                                                    | $[L=Citv]$                                     |
|                                                       | CN=Company Name Service Provider<br><b>CVC</b>                                                                                                    | CN=Company Name Service Provider<br><b>CVC</b> |
| Intended Usage                                        | The CableLabs Code Verification CA issues this certificate to each authorized<br>Service Provider. It is used in the policy set by the cable operator for secure<br>software download. |                                                |
| Signed By                                             | CableLabs Code Verification CA                                                                                                    | tComLabs Code Verification CA<br>Certificate   |
| Validity Period                                       | Set by CableLabs policy                                                                                                    |                                                |
| Modulus Length                                        | 1024, 1536, 2048                                                                                                    |                                                |
| Extensions                                            | extendedKeyUsage [c,m] (id-kp-codeSigning)<br>authorityKeyIdentifier [n,m]                                                                                                    |                                                |

<span id="page-21-0"></span>*Table 6-14 Service Provider Code Verification Certificates*

The Company Name in the Organization may be different than the Company Name in the Common Name.

### **Certificate Revocation Lists for CVCs**

The S-MTA is not required to support Certificate Revocation Lists (CRLs) for CVCs.